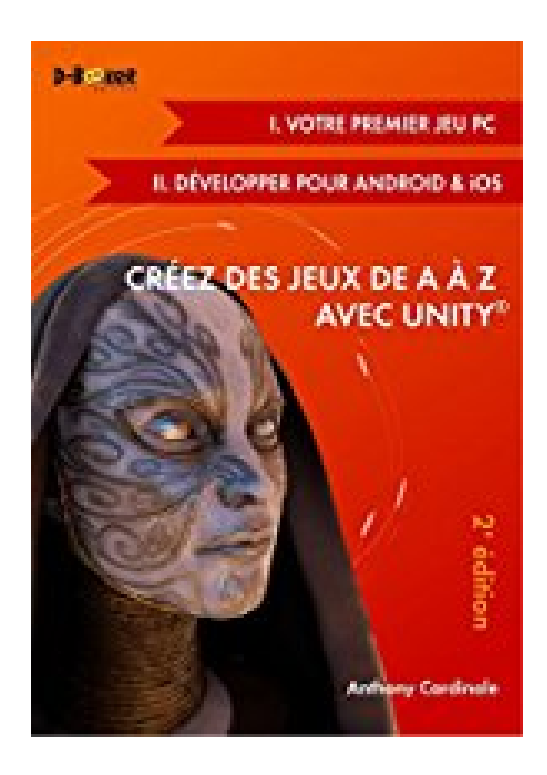

## **Créez des jeux de A à Z avec Unity (I. Votre premier jeu PC + II. Développer pour Android & iOS) - 2e édition**

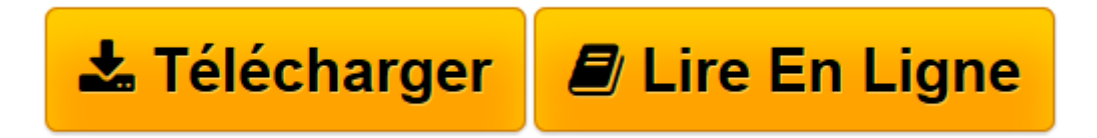

[Click here](http://bookspofr.club/fr/read.php?id=2822705356&src=fbs) if your download doesn"t start automatically

## **Créez des jeux de A à Z avec Unity (I. Votre premier jeu PC + II. Développer pour Android & iOS) - 2e édition**

Anthony Cardinale

**Créez des jeux de A à Z avec Unity (I. Votre premier jeu PC + II. Développer pour Android & iOS) - 2e édition** Anthony Cardinale

**[Télécharger](http://bookspofr.club/fr/read.php?id=2822705356&src=fbs)** [Créez des jeux de A à Z avec Unity \(I. Votre pre ...pdf](http://bookspofr.club/fr/read.php?id=2822705356&src=fbs)

**[Lire en ligne](http://bookspofr.club/fr/read.php?id=2822705356&src=fbs)** [Créez des jeux de A à Z avec Unity \(I. Votre p ...pdf](http://bookspofr.club/fr/read.php?id=2822705356&src=fbs)

## **Téléchargez et lisez en ligne Créez des jeux de A à Z avec Unity (I. Votre premier jeu PC + II. Développer pour Android & iOS) - 2e édition Anthony Cardinale**

## 300 pages

Présentation de l'éditeur

Créez des jeux de A à Z avec Unity est une série de quatre modules pour acquérir les bases du développement de jeux avec Unity et le langage C#. Selon votre niveau, vos besoins et vos ambitions, vous pouvez très bien ne lire que l'un ou l'autre de ces modules. Au format imprimé, les modules sont regroupés deux à deux : le présent volume (I+II), qui s'adresse plus spécifiquement aux débutants, traite exclusivement des jeux 3D, tandis que le second (III+IV), plus avancé, aborde également les spécificités du développement 2D tout en montrant comment tirer parti du réseau. L'approche pédagogique adoptée par l'auteur est résolument pratique. Il part du principe que Unity est conçu de telle sorte que même avec peu de connaissances, vous pouvez créer un jeu fonctionnel. Pour cela, vous devez assimiler un ensemble de techniques de base que vous pourrez ensuite enrichir au fur et à mesure de votre apprentissage. En outre, un jeu étant fait pour être partagé, publié ou vendu, il vous sensibilisera à tout ce qui contribuera à en améliorer la visibilité. Le présent volume (I+II) vous mettra le pied à l'étrier. Il aborde toutes les étapes de la conception d'un jeu jusqu'à sa publication. Vous créerez successivement un jeu d'aventure 3D à la première personne pour PC et un jeu de plateforme 3D pour smartphones et tablettes. Si vous êtes intéressé par la 2D, lisez aussi le second volume. Cette deuxième édition prend en compte les dernières évolutions du logiciel (version 5.4) et les retours des lecteurs de la première édition. Plusieurs chapitres ont été enrichis et deux nouveaux chapitres ajoutés : l'un sur les personnages et la caméra, l'autre sur la génération procédurale. Vous y trouverez également des exercices et cas pratiques pour approfondir les connaissances acquises. Sommaire : I. Votre premier jeu PC : 1. L'environnement de développement - 2. Les assets - 3. Première scène 3D - 4. Personnages, contrôles et caméras - 5. Les éléments préfabriqués - 6. Premiers scripts C# - 7. Interagir avec l'environnement - 8. Créer des effets spéciaux - 9. L'intelligence artificielle - 10. L'interface utilisateur - 11. Optimiser son jeu - 12. La génération procédurale - 13. Partager son jeu \* II. Développer pour Android et iOS : 14. Outils de développement mobile - 15. Importation des ressources - 16. Compiler et tester - 17. Contrôles spécifiques au téléphone - 18. Les niveaux - 19. Créer ses propres modèles 3D - 20. Animations et effets - 21. Gestion des collisions - 22. Fixer des objectifs - 23. Optimiser les scènes - 24. L'interface utilisateur - 25. Sauvegarder des informations - 26. Publier son jeu - 27. Monétiser son jeu - 28. Les services de jeux - 29. Améliorer son application \* Pour aller plus loin : - Cas pratiques - Foire aux questions Biographie de l'auteur

Développeur de jeux vidéo certifié, Anthony Cardinale utilise Unity depuis 2008. Il a réalisé plus de 200 heures de formation vidéo sur ce logiciel. Sur la trentaine de jeux qu'il a publiés sur Google Play, l'App Store ou Windows Phone Store, plusieurs ont dépassé le million de téléchargements.

Download and Read Online Créez des jeux de A à Z avec Unity (I. Votre premier jeu PC + II. Développer pour Android & iOS) - 2e édition Anthony Cardinale #4I7FYBES0DH

Lire Créez des jeux de A à Z avec Unity (I. Votre premier jeu PC + II. Développer pour Android & iOS) - 2e édition par Anthony Cardinale pour ebook en ligneCréez des jeux de A à Z avec Unity (I. Votre premier jeu PC + II. Développer pour Android & iOS) - 2e édition par Anthony Cardinale Téléchargement gratuit de PDF, livres audio, livres à lire, bons livres à lire, livres bon marché, bons livres, livres en ligne, livres en ligne, revues de livres epub, lecture de livres en ligne, livres à lire en ligne, bibliothèque en ligne, bons livres à lire, PDF Les meilleurs livres à lire, les meilleurs livres pour lire les livres Créez des jeux de A à Z avec Unity (I. Votre premier jeu PC + II. Développer pour Android & iOS) - 2e édition par Anthony Cardinale à lire en ligne.Online Créez des jeux de A à Z avec Unity (I. Votre premier jeu PC + II. Développer pour Android & iOS) - 2e édition par Anthony Cardinale ebook Téléchargement PDFCréez des jeux de A à Z avec Unity (I. Votre premier jeu PC + II. Développer pour Android & iOS) - 2e édition par Anthony Cardinale DocCréez des jeux de A à Z avec Unity (I. Votre premier jeu PC + II. Développer pour Android & iOS) - 2e édition par Anthony Cardinale MobipocketCréez des jeux de A à Z avec Unity (I. Votre premier jeu PC + II. Développer pour Android & iOS) - 2e édition par Anthony Cardinale EPub **4I7FYBES0DH4I7FYBES0DH4I7FYBES0DH**